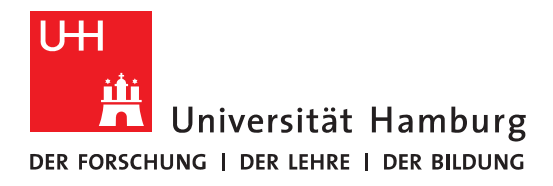

# **Empfehlungen für die formale Gestaltung wissenschaftlicher Arbeiten**

Universität Hamburg Fachbereich BWL Institut für Wirtschaftsinformatik Prof. Dr. Stefan Voß Stand: 10.11.2021

# Inhaltsverzeichnis

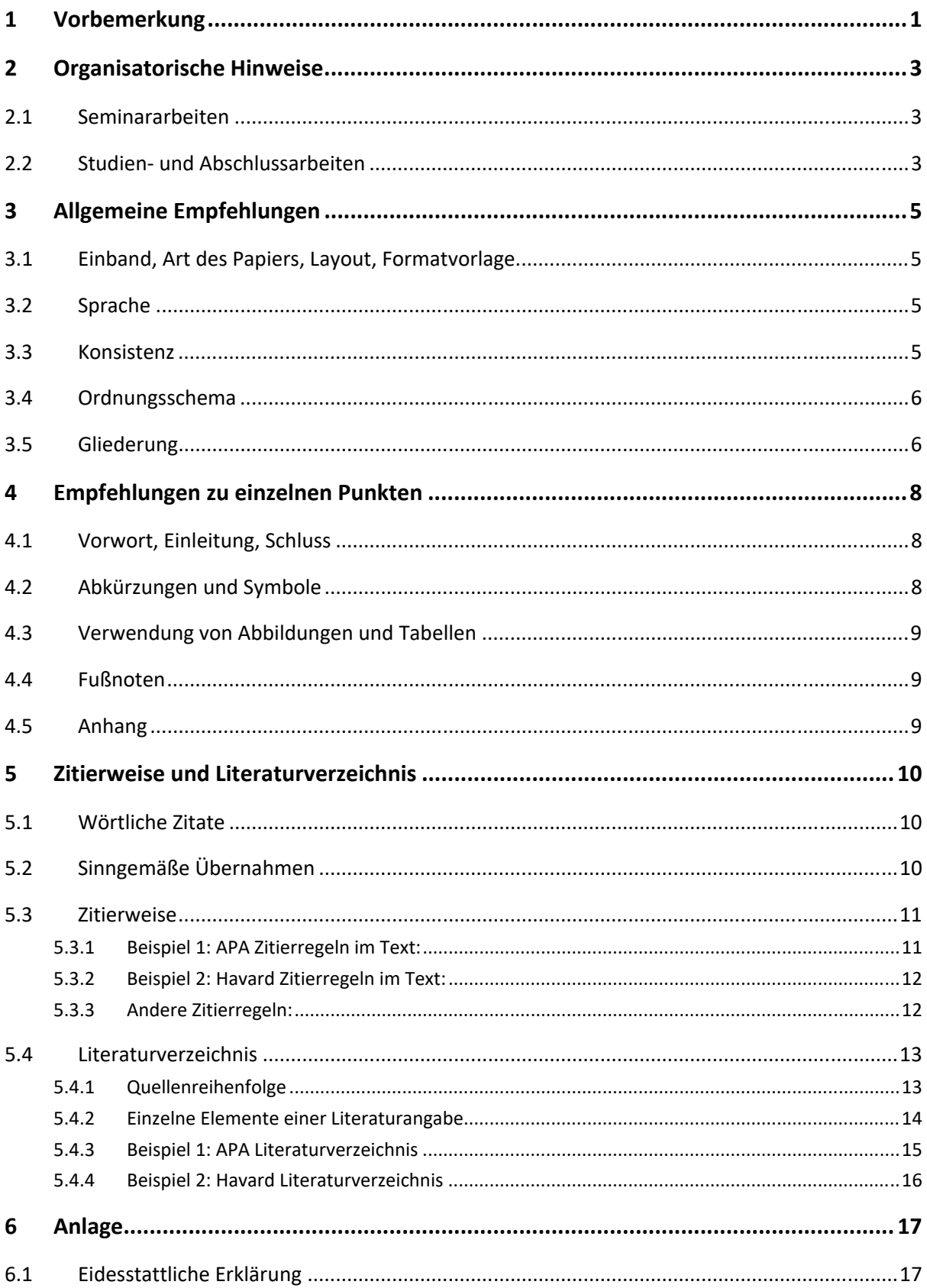

#### **1 Vorbemerkung**

Wissenschaftliche Arbeiten dienen der Gewinnung und Verbreitung von Erkenntnissen. Dazu führt man Untersuchungen und Argumentationen auf der Basis des bisherigen Erkenntnis‐ standes durch. Wissenschaftliche Arbeiten sind dementsprechend in einer Form nieder‐ zulegen, die es anderen ermöglicht, die Ergebnisse der wissenschaftlichen Arbeit nachzuvollziehen. Hieraus leiten sich inhaltliche und formale Anforderungen ab. Diese Empfehlungen<sup>1</sup> sind Hinweise für die Anfertigung von wissenschaftlichen Arbeiten im Rahmen der universitären Ausbildung (Übungs‐, Praktikums‐, Seminar‐, Studien‐, Bachelor‐, Master und Diplomarbeiten). Ihre Beachtung dient der ordnungsgemäßen **formalen** Gestaltung der genannten Arbeiten.

Zu den **inhaltlichen** Anforderungen seien nur folgende Anmerkungen gemacht<sup>2</sup>. Zunächst ist darauf zu achten, dass die Arbeit mit der Themenstellung übereinstimmt (sowie der Titel der Arbeit den Inhalt möglichst prägnant beschreibt). Die Gliederung ist ein Teil der Arbeit und soll zeigen, in welchem Maße das Thema verstanden und bearbeitet wurde. Sie hat deshalb den logischen Aufbau der Arbeit widerzuspiegeln ("roter Faden") und muss eine erste Information über den Inhalt der Arbeit gestatten. Bei den Ausführungen zum Thema sind insbesondere folgende Punkte zu berücksichtigen:

- saubere Begriffsdefinitionen und begriffliche Konsistenz;
- fundierte und nachvollziehbare Behauptungen und Argumentationen;
- Abwägung zwischen der Breite, Tiefe und Vollständigkeit der Darstellung;
- Relevanz der Ausführungen und Vermeidung von unnötiger Redundanz.
- Basis ist der allgemeine wissenschaftliche Kenntnisstand; d. h. zum einen, dass "das Rad nicht neu zu erfinden ist", zum anderen müssen bei der Darstellung von nicht allgemein bekanntem Stoff (Literatur‐)Verweise angegeben werden; in diesem Zusammenhang stellen die systematische Literaturrecherche und ‐aufarbeitung zentrale Aspekte jeder wissenschaftlichen Arbeit dar.

Die Ziele (und damit auch die Bewertungskriterien) wissenschaftlicher Arbeiten sind abge‐ stuft. Bei einer Seminararbeit steht die systematische Aufbereitung eines klar abgegrenzten Themengebiets unter engen Restriktionen hinsichtlich Bearbeitungszeit und Umfang im Mittelpunkt. Dagegen wird bei einer Abschlussarbeit darüber hinaus eine selbstständige

 $1$  In diesen Text sind ohne weitere Benennung Bestandteile von ähnlichen Empfehlungen, die an verschiedenen anderen Universitätsinstituten verwendet werden, eingeflossen.

<sup>2</sup> Ansonsten wird auf die umfangreiche Literatur zu diesem Thema verwiesen; siehe hierzu z. B. Rossig, W.E.; Prätsch, J. (2001): Wissenschaftliches Arbeiten. 3. Aufl., Wolfdruck Verlag, Bremen.

Bearbeitung einer Problemstellung nach wissenschaftlichen Methoden verlangt, was einen entsprechenden Eigenanteil erkennen lassen muss.

Die hier vorliegenden Empfehlungen für die formale Gestaltung wissenschaftlicher Arbeiten gelten insbesondere für Arbeiten am Institut für Wirtschaftsinformatik der Universität Hamburg. Wir weisen deshalb darauf hin, dass an anderen Einrichtungen teilweise andere Vorgaben (z. B. hinsichtlich der Zitierweise oder des Seitenlayouts) einzuhalten sind. Deshalb empfehlen wir, vor der Abfassung einer Arbeit sich am betreuenden Institut über die dortigen Vorgaben zu informieren.

# **2 Organisatorische Hinweise**

#### **2.1 Seminararbeiten**

Bei der Erstellung der Seminararbeit sind in der Regel folgende Schritte durchzuführen:

- Literaturstudium (ausgehend von den zum Thema genannten Hinweisen)
- Problemerfassung und -abgrenzung
- Entwurf der Gliederung
- Besprechung der Gliederung mit dem betreuenden Assistenten (nach Vereinbarung oder in den Sprechzeiten)
- Abfassung der Arbeit unter Beachtung dieser Empfehlungen für die Gestaltung der Arbeit
- Umfang der Arbeit: bis zu 15 Seiten pro Gruppe bestehend aus zwei Personen (netto, d.h. etwa ohne Verzeichnisse und Anhang) bzw. nach Absprache (z.B. ca. 12 Seiten pro Gruppenteilnehmer/in)

Der Abgabetermin wird durch einen gesonderten Aushang bzw. Informationen online bekannt gegeben und ist unbedingt einzuhalten. Die Abgabe erfolgt im Sekretariat oder beim Betreuer oder der Betreuerin je nach Absprache elektronisch und gedruckt (in einfacher Ausfertigung, gelocht und mit einfachen Heftstreifen verbunden). Sofern im Rahmen der Arbeit eine Implementierung erstellt wurde, ist bei der Abgabe ein elektronisches Medium beizufügen.

## **2.2 Studien‐ und Abschlussarbeiten**

Aktuelle Information und Themenvorschläge für Abschlussarbeiten am IWI stehen Ihnen auf unserer Website zur Verfügung. Sofern Sie sich für eine der dort angebotenen Themenstellungen interessieren, setzen Sie sich bitte mit der genannten Person in Verbindung. Ferner finden Sie auf unserer Website auch eine aktuelle Liste mit Mitarbeiterinnen und Mitarbeitern nebst deren Interessenschwerpunkten. Wenn Sie ein eigenes Thema für eine Abschlussarbeit vorschlagen möchten, bietet es sich an, anhand der genannten Forschungsschwerpunkte eine/n Mitarbeiter/in auszuwählen und diese(n) direkt zu kontaktieren.

# **Bitte kontaktieren Sie niemals parallel mehrere Mitarbeiter\*innen. Sie werden gegebenenfalls weitergeleitet.**

Bei der Erstellung einer Arbeit sind in der Regel folgende Schritte durchzuführen:

- Literaturstudium (ausgehend von den zum Thema genannten Hinweisen)
- Problemerfassung und -abgrenzung
- Erstellen eines Exposés, inkl. Gliederung
- Besprechung des Exposés
- Erstellung einer Systematik der verwendeten Begriffe
- Beachtung dieser Empfehlungen für die formale Gestaltung wissenschaftlicher Arbeiten
- Der Umfang wird mit dem/der zuständigen Betreuer\*in abgesprochen und sollte der Bearbeitungsdauer entsprechen.

Insbesondere für Abschlussarbeiten gibt es Bedingungen in der jeweiligen Prüfungsordnung, in welcher Anzahl an Ausfertigungen diese abgegeben werden müssen. Die Informationen sind gegebenenfalls beim Studienbüro, z.B. über deren Webseiten, in Erfahrung zu bringen. Grundsätzlich muss aber jeder Papierversion auch eine elektronische Version hinzugefügt werden (in der Regel als Pdf‐Dokument, **jedoch zwingender Weise ohne PDF‐A‐Standard und ohne Schreibschutz**!). Sofern im Rahmen der Arbeit eine Implementierung erstellt wurde, ist diese jeder elektronischen Version hinzuzufügen. Ebenso sind alle Internet‐ oder nicht frei zugängliche Quellen dort zu speichern.

# **3 Allgemeine Empfehlungen**

#### **3.1 Einband, Art des Papiers, Layout, Formatvorlage**

Abschlussarbeiten sind nach den Angaben des Studienbüros zu drucken und zu binden.

Die übrigen Arbeiten (Seminararbeiten, Projektberichte) sind zu lochen und mit einfachen Heftstreifen abzuheften **oder nach Absprache nur elektronisch abzugeben**. Es sind weiße DIN‐A4‐Blätter (natürlich auch Recyclingpapier) zu verwenden. Die Blätter können/sollten beidseitig bedruckt werden. Gängig ist die Verwendung einer Proportionalschrift (z. B. Times New Roman) mit der Schriftgröße 11 oder 12pt bei einem Zeilenabstand von 1 bis 1,5. Das Layout ist gemäß allgemein gebräuchlichen Grundsätzen einer sinnvollen und angemessenen Seitenaufteilung und Textformatierung zu gestalten. Dabei sollten die Seitenränder ausreichend groß dimensioniert werden (z. B. für das Abheften bzw. Binden).

Bei Seminararbeiten, die mit MS Word oder LaTeX erstellt werden, ist in der Regel die vom Institut vorgegebene Formatvorlage zu verwenden. Bei Nutzung von MS Word sind die Formatierungsregeln der Word‐Formatvorlage anzuwenden.

#### **3.2 Sprache**

Die Arbeit ist nach Absprache mit Betreuer\*in und Gutachter\*innen in der Regel in deutscher oder englischer Sprache nach Maßgabe der Prüfungsmodalitäten (Bachelor‐, Master‐, oder Diplomprüfungsordnung, Prüfungsausschuss) abzufassen. Die nachfolgenden Ausführungen beziehen sich auf Arbeiten in deutscher Sprache; bei einer Abhandlung in Englisch sollten die Regelungen entsprechend modifiziert angewendet werden. Dabei sind (selbstverständlich) die Rechtschreib‐ und Grammatikregeln gemäß Duden, Merriam Webster (o. Ä.) zu beachten. Hierzu gehören auch typografische Richtlinien zur Verwendung von Anführungszeichen, Bindestrichen usw. sowie zur Einfügung von Leerzeichen nach Punkten oder Kommas! Es ist darauf zu achten, dass in der gesamten Arbeit die neue Rechtschreibung verwendet wird.

#### **3.3 Konsistenz**

In diesen Empfehlungen werden einige Punkte nicht abschließend geregelt, so dass bei der Gestaltung der Arbeit eine gewisse Wahlfreiheit besteht. Neben der Zweckmäßigkeit der eingesetzten Mittel ist insbesondere deren konsistente Verwendung wichtig<sup>3</sup>. Das heißt beispielsweise, dass

<sup>3</sup> Textverarbeitungsprogramme (z.B. LaTeX, MS Word) leisten hierbei bei einer zweckmäßigen Anwendung eine weitgehende Unterstützung.

- die Abstände vor bzw. nach Überschriften der gleichen Gliederungsstufe übereinstimmen,
- Formatierungen von Absätzen, Aufzählungen u. Ä. identisch sind,
- Wörter, bei denen mehrere Schreibweisen erlaubt sind, einheitlich geschrieben werden und
- das Literaturverzeichnis und die Zitierweise einheitlich sind.

## **3.4 Ordnungsschema**

Folgendes Schema wird für die formale Ordnung von Abschluss- und Studienarbeiten empfohlen. Die fett gedruckten Gliederungspunkte sind Bestandteil jeder Arbeit (insbesondere einer Seminararbeit).

- a) Leeres Pappdeckblatt
- **b) Titelblatt (siehe Anlagen)**
- c) evtl. Vorwort
- **d) Inhaltsverzeichnis**
- e) evtl. Abbildungs‐, Tabellen‐, Abkürzungs‐ und Symbolverzeichnis
- **f) Textteil (in der Regel bestehend aus Einleitung, Hauptteil und Schlussbetrachtung)**
- g) evtl. Anhang (z. B. Ergebnisse, Programmcode)
- **h) Literaturverzeichnis**
- i) evtl. Stichwortverzeichnis
- **j) Eidesstattliche Erklärung (siehe Anlage)**
- k) Leeres Pappdeckblatt
- l) evtl. lose Anlagen (z. B. CD, USB‐Stick, ggf. im Briefumschlag)

Außer den leeren Deckblättern und dem Titelblatt sind sämtliche Blätter zu nummerieren.

## **3.5 Gliederung**

Eine folgerichtige und in sich geschlossene Gedankenführung zeigt sich auch in einer ausgewogenen Gliederung mit entsprechenden Gliederungspunkten (z.B. Abschnitts‐ überschriften). Dabei sollte die Überschrift eines Abschnitts dessen Inhalt knapp, aber genau kennzeichnen und entsprechend der Gliederungstiefe nummeriert werden. Für die Nummerierung ist vorzugsweise die Dezimalgliederung (vgl. diesen Text) zu verwenden, die bei größeren Arbeiten durch die Einführung von Teilen (A, B, …) erweitert werden kann. Zwischen einem Oberpunkt und dem ersten nachgeordneten Unterpunkt der Gliederung ist in der Regel eine Überleitung zweckmäßig (beispielsweise um eine Einleitung und einen Überblick bezüglich der folgenden Unterabschnitte zu geben).

Positionen, die in der Gliederung auf derselben Stufe stehen, sollten inhaltlich den gleichen Rang einnehmen und von einer gemeinsamen, übergeordneten Problemstellung ausgehen. (Das heißt z. B.: Die Punkte 2.1.1 bis 2.1.4 klären alle den übergeordneten Problemkreis 2.1; weiterhin sollen diese Punkte soweit möglich sowohl untereinander als auch im Vergleich mit anderen Punkten derselben Stufe, z. B. 4.3.1 bis 4.3.6, von gleichem Gewicht sein.)

Bei der Gliederung ist darauf zu achten, dass beispielsweise einem Unterpunkt 1.1 auch ein Unterpunkt 1.2 usw. folgt. Dabei soll nach Möglichkeit vermieden werden, dass die einzelnen Unterpunkte eine wortgetreue Wiederholung des übergeordneten Punktes darstellen (z. B. "3. Begriff und Wesen ...", "3.1 Begriff ...", "3.2 Wesen ...").

Die Positionen der Gliederung sind im Inhaltsverzeichnis mit den entsprechenden Seiten‐ angaben zu versehen; sie müssen mit den Überschriften der Abschnitte im Text überein‐ stimmen. Eine übersichtliche Anordnung der Gliederungspunkte erleichtert den Einblick. Zu tiefe Untergliederungen sind im Interesse der Übersichtlichkeit zu vermeiden.

# **4 Empfehlungen zu einzelnen Punkten**

#### **4.1 Vorwort, Einleitung, Schluss**

Dem Text der Arbeit kann ein Vorwort vorangestellt werden. Das Vorwort soll nur Ihre persönlichen Bemerkungen enthalten (z. B. über Anlass und Anregungen zur Abfassung der Arbeit, besondere Hilfen oder Schwierigkeiten bei der Materialsammlung).

Sachliche Bemerkungen zum Gegenstand, Ziel und methodischen Aufbau der Arbeit, zur gro‐ ben Einordnung in den wissenschaftlichen Kontext sowie eventuell erforderliche grundle‐ gende Begriffsklärungen sollten aus dem einleitenden Abschnitt hervorgehen. In der Einlei‐ tung sollte weiterhin eine Übersicht über den Aufbau der Arbeit gegeben werden. Oftmals wird eine Einleitung dazu in die drei Punkte Problemstellung, Zielsetzung und Gang der Unter‐ suchung untergliedert. Zwar ist es nicht nötig, genau diese Gliederung anzuwenden oder die Einleitung überhaupt zu untergliedern, die genannten Punkte sollten aber in jedem Fall thematisiert werden.

Die abschließenden Gedanken der Arbeit sind nach Möglichkeit mit einer sachlichen Über‐ schrift zu versehen, die erkennen lässt, ob Sie eine Zusammenfassung Ihrer Ergebnisse, eine knappe Darstellung Ihrer Thesen oder einen Ausblick auf ungelöste Probleme zu geben beabsichtigen.

#### **4.2 Abkürzungen und Symbole**

Im laufenden Text sind Abkürzungen sparsam zu verwenden. Anerkannt sind nur geläufige Abkürzungen (vgl. Duden) wie "etc., usw., vgl., z. B." u. Ä. Im Fachgebiet gebräuchliche Abkürzungen bzw. Akronyme sachlicher Art können verwendet werden; sie sind jedoch in einem Abkürzungsverzeichnis aufzuführen; darüber hinaus sind sie beim erstmaligen Verwenden im Text zu erläutern.

Beispiele für allgemein übliche Abkürzungen, die insbesondere bei Literaturangaben benutzt werden können und in der Regel nicht in einem Abkürzungsverzeichnis aufzuführen sind:

- Anm. = Anmerkung Jg. = Jahrgang
- Aufl. = Auflage o. J. = ohne Jahresangabe
- Bd. = Band o. V. = ohne Verfasserangabe
- $\bullet$  d. h. = das heißt, S. = Seite
- $\bullet$  et al. = und weitere
- f. = folgende (Seite) Verf. = Verfasser\*in, ff. = fortfolgende (Seiten), Verl. = Verlag
- Forts. = Fortsetzung, vgl. = vergleiche
- Hrsg. = Herausgeber

Beispiele für Akronyme, die in einem Abkürzungsverzeichnis aufzuführen sind:

- PPS = Produktionsplanung und -steuerung
- CIM = Computer Integrated Manufacturing

Die Arbeit soll sich einer einheitlichen Symbolik bedienen. Nützlich ist eventuell ein Symbolverzeichnis, in dem die verwendeten Symbole aufgelistet und kurz erläutert werden.

#### **4.3 Verwendung von Abbildungen und Tabellen**

Abbildungen, Tabellen u. Ä. dienen zur Visualisierung oder vertiefenden Darstellung von im Text angesprochenen Sachverhalten. Entsprechende Objekte sind fortlaufend zu nummerieren und müssen eine möglichst klare Inhaltsbezeichnung tragen. Bei der Bezugnahme im Text (eine solche ist unbedingt erforderlich!) ist die Objektnummer anzugeben.

Weiterhin sind Abbildungen, Tabellen u. Ä. in einem jeweils eigenen Verzeichnis aufzulisten. Dieses muss neben der jeweiligen Nummer und dem Titel die entsprechende Seitenzahl enthalten. Bei der Übernahme von Tabellen oder Abbildungen aus anderen Quellen ist eine entsprechende Quellenangabe erforderlich (vgl. die Abschnitte 5.1–5.3). Bei sachgemäßer Verwendung können entsprechende Verzeichnisse mit Textverarbeitungsprogrammen wie z.B. MS Word oder LaTex automatisch erstellt werden. Nach Absprache kann mit der betreuenden Person vereinbart werden, auf entsprechende Verzeichnisse zu verzichten.

#### **4.4 Fußnoten**

Fußnoten sollten auf derselben Seite wie die Textstelle, auf die sie sich beziehen, stehen und sind fortlaufend zu nummerieren. Fußnoten enthalten oft Informationen, die von der Hauptlinie der Textargumentation abweichen, aber doch zur Ergänzung, Kontrastierung oder zum vertiefenden Verständnis beitragen. Fußnoten sind jedoch sparsam zu verwenden, da sie den Lesefluss unterbrechen. Für die Verwendung von Fußnoten beim Zitieren vgl. die Angaben in Abschnitt 5.

#### **4.5 Anhang**

Umfangreiche Materialien (z. B. größere tabellarische und graphische Darstellungen, Computerprogramme usw.) sind im Anhang oder in einer Anlage unterzubringen. Ein Anhang ist kein zwingend erforderlicher Bestandteil der Arbeit. Die Arbeit muss auch ohne Anhang verständlich sein.

## **5 Zitierweise und Literaturverzeichnis**

Eine wissenschaftliche Arbeit baut grundsätzlich auf dem bisherigen Stand der Wissenschaft auf. Deshalb ist für die eigene Argumentation die Verwendung des bereits Erforschten und Veröffentlichten unerlässlich. Bei jeder Wiedergabe von fremdem Gedankengut ist dessen Herkunft durch genaue Quellenangabe aus Gründen des Urheberrechts und der wissenschaftlichen Redlichkeit anzugeben. Hierbei kann in der Regel in dem gegebenen Kontext "allgemein bekanntes" Wissen (u. a. gängige Lehrbuchinhalte) vorausgesetzt werden, wobei allerdings wörtliche Zitate und übernommene Definitionen immer zu belegen sind.

Ihre Arbeit wird anonymisiert mit der Plagiatsfindersoftware Turnitin überprüft (im Übrigen nicht nur an unserem Institut, sondern universitätsweit), wobei Zitate, wörtliche Übernahmen, sinngemäße Übernahmen, u. ä. auf ihre korrekte Zitierweise auch hinsichtlich eines Plagiatsversuchs durchleuchtet werden.

#### **5.1 Wörtliche Zitate**

Wörtliche (direkte) Zitate werden durch Anführungszeichen begonnen und beendet. Zitate erfordern grundsätzlich buchstäbliche Genauigkeit. Abweichungen vom Original sind deshalb durch eingeklammerte Zusätze mit einem Hinweis (z. B. [Anm. d. Verf.]; [sic!]) deutlich zu kennzeichnen. Hervorhebungen im zitierten Text sollen grundsätzlich übernommen werden; eigene Hervorhebungen sind mit dem Zusatz [Herv. durch Verf.] zu kennzeichnen. Die Aus‐ lassung eines oder mehrerer Wörter ist durch drei Punkte (…) zu kennzeichnen. Zitate in ei‐ nem Zitat werden am Anfang und am Ende mit einem Apostroph (,…') versehen.

Zitate aus englischen Quellen müssen in der Regel nicht übersetzt werden. Zitate in anderen Fremdsprachen erfordern eine Übersetzung unter Angabe des Übersetzers sowie eine Fuß‐ note mit dem Zitat in der Originalsprache. Bei Zitaten, die nicht deutschsprachig sind, können die in der Originalsprache üblichen Anführungszeichen verwendet werden (d. h. z. B. "…" bei englischsprachigen Zitaten bzw. «…» bei französischsprachigen Zitaten). Ein wörtliches Zitat soll nicht mehr als zwei bis drei Sätze umfassen. Erweisen sich längere Zitate als unver‐ meidlich, so sind sie im Text einzurücken. Jedes Zitat ist daraufhin zu überprüfen, ob dessen Aussagegehalt durch das Herauslösen aus dem Sinnzusammenhang des Ursprungstextes nicht entstellt oder verfälscht wird. Bei einem Zitat ist im Rahmen der Quellenangabe (vgl. Abschnitt 5.3) die Angabe der Seitenzahl(en) zwingend erforderlich.

#### **5.2 Sinngemäße Übernahmen**

Eine sinngemäße Übernahme liegt bei der Übernahme von Gedanken oder bei Anlehnung an eine/n andere/n Autor\*in (jedoch keine wörtliche Übernahme!) vor. Der Umfang einer

solchen Übernahme muss eindeutig erkennbar sein. Die geschilderten Fälle liegen beispiels‐ weise bei der nicht wörtlichen Übernahme von Modellen, Algorithmen und Beispielen (aber auch der Anfertigung von Abbildungen in Nachbildung einer Abbildung in einer fremden Quelle) vor.

Grundsätzlich ist nach der Originalquelle zu zitieren; nur wenn das Originalwerk objektiv nicht zugänglich ist, kann nach einer Quellenangabe in der Sekundärliteratur zitiert werden. Der Quellenhinweis gibt in diesem Fall mit dem Hinweis "Zitiert nach ..." auch die Sekundärliteratur an.

Das Zitat muss möglichst genau identifizierbar sein. Die Angabe der Seitenzahlen ist demnach bei sinngemäßen Übernahmen in der Regel notwendig. Nur wenn das gesamte Werk zitiert werden soll, kann die Seitenzahl weggelassen werden. Erstreckt sich die teilweise Übernahme aus einem zitierten Werk über mehr als eine Seite, so sollte dies aus der Seitenangabe hervorgehen, z. B. bei einer sinngemäß dargestellten fremden Methode über zwei Seiten "S. 9 f." sowie bei mehr als zwei Seiten "S. 9 ff." oder z. B. "S. 9-14".

## **5.3 Zitierweise**

Zitate oder sinngemäße Übernahmen sind durch eine Quellenreferenz kenntlich zu machen. Hierzu existieren verschiedene gebräuchliche Verfahrensweisen; in den folgenden Abschnitten beleuchten wir den APA‐ und den Havard‐Stil näher um Ihnen einige Beispiele einer guten Zitirweise zu geben. Im Endeffekt kommt es vor allem darauf an, dass Sie die ausgewählte Zitierweise konsistent anwenden (vgl. Abschnitt 3.3)

## 5.3.1 Beispiel 1: APA Zitierregeln im Text<sup>4</sup>:

Bei der APA Zitierweise werden im Text der Name des Autors und das Publikationsjahr angegeben:

#### *Keine oder Einzelne/r Autor\*in***:**

- Laut Wiktionary.org ist "…" ODER "…" (Wiktionary.org, Abrufdatum: DD.MM.YYYY)
- Mitchell (2017) konstatiert, dass, ...<sup>™</sup> ODER , ...." (Mitchell, 2017).

Beim direkten Zitat muss die Nennung der Quelle direkt nach dem zitierten Text erfolgen und: eine Seitenangabe nach dem Erscheinungsjahr beinhalten, z.B. (Mitchell 2017, S. 104). Diese Regel gilt für alle aufgezählten Variationen.

Beim indirekten Zitat ist die Angabe der Seitenzahl nicht vonnöten.

<sup>4</sup> Weitere Informationen zum APA-Stil finden Sie unter: https://www.mendeley.com/guides/apa-citation-guide

#### *Zwei oder drei Autor\*innen:*

■ Mitchell und Smith (2017) konstatieren, dass "..." ODER "..." (Mitchell und Smith, 2017)

*Drei oder mehr Autor\*innen:* 

- Mitchell, Smith und Thompson (2017) konstatieren, dass "..." ODER "..." (Mitchell, Smith, und Thompson 2017)
	- Mitchell et al. (2017) konstatieren, dass "..." ODER "..." (Mitchell et al. 2017).

*Autor\*innen mit verschiedenen Arbeiten aus einem Jahr***:** 

(Mitchell, 2017a) ODER (Mitchell, 2017b)

*Autor\*innen mit verschiedenen Arbeiten in einer Klammer***:** 

- Mitchell (2017, 2019, 2020) konstatiert, dass "..." ODER "..." (Mitchell, 2017, 2019, 2020)
- (Mitchell & Smith 2017; Thomson, Coyne, & Davis, 2015).

#### **5.3.2 Beispiel 2: Havard Zitierregeln im Text 5:**

In der Havard Zitierweise enthalten intertextuelle Zitate den Nachnamen von Autor\*in oder Herausgeber\*in, das Publikationsjahr und die Seitenangabe

*Keine oder Einzelne/r Autor\*in:* 

- Laut Wiktionary.org ist "…" ODER "…" (Wiktionary.org, Abrufdatum: DD.MM.YYYY)
- Mitchell (2017, S. 189) konstatiert, dass "..." ODER "..." (Mitchell, 2017, p. 189)

*Zwei oder drei Autor\*innen:*

■ Mitchell, Smith und Thomson (2017, S. 189) konstatieren, dass "..." ODER "..." (Mitchell, Coyne und Thomson 2017, S. 189)

*Drei oder mehr Autor\*innen:* 

■ Mitchell et al (2017, s. 189) konstatieren, dass "..." ODER "..." (Mitchell et al 2017, S, 189)

## 5.3.3 Andere Zitierregeln<sup>6</sup>:

Weitere bekannte Zitierregeln sind z.B.:

Vancouver (Numerisches System)

<sup>5</sup> Weitere Informationen zum Havard‐Stil finden Sie unter: https://www.mendeley.com/guides/harvard‐ citation‐guide

<sup>&</sup>lt;sup>6</sup> Weitere Informationen und Beispiele finden Sie unter: https://www.scribbr.de/richtigzitieren/uebersicht‐zitierstile/

- Chicago A (Fuß und Endnoten-System)
- Chicago B (Autor‐Publikationsjahr‐System)
- MLA8 (Autor-Seiten-System)
- Deutsche Zitierweise (Fuß-und Endnoten-System)

Aufgrund der besseren sofortigen Sichtbarkeit werden am IWI Zitierweisen, die auf dem Autor‐Publikationsjahr‐System basieren, bevorzugt. Daher bitten wir Sie von der Nutzung Fuß‐ und Endnotenbasierter oder Numerischer Systeme abzusehen, obwohl hier eine saubere und konsistente Nutzung natürlich ebenfalls nicht zum Punkteabzug führen würde.

# **5.4 Literaturverzeichnis**

Im Literaturverzeichnis werden sämtliche Quellen angegeben, auf die im Text Bezug genom‐ men wurde (und auch nur diese). Wesentliche Prinzipien sollten die Vollständigkeit sowie ei‐ ne leichte Auffindbarkeit der Quellen für den Leser sein. Die Erstellung von Literaturverzeich‐ nissen kann durch LaTex (BibTex), Zotero oder vielen anderen Tools erleichtert werden. Weiterführende wissenschaftliche Zitierstile können recherchiert und verwendet werden.

## **5.4.1 Quellenreihenfolge**

Die Quellen sind in alphabetischer Reihenfolge nach Verfassern bzw. Herausgebern geordnet anzugeben. Mehrere Veröffentlichungen eines Verfassers werden entsprechend ihrem Erscheinungsjahr eingeordnet. Mehrere Veröffentlichungen eines Verfassers werden entsprechend ihrem Erscheinungsjahr eingeordnet. Sind mehrere Veröffentlichungen eines Verfassers oder derselben Verfasser in einem Jahr erschienen, so werden diese Arbeiten über einen kleinen Buchstaben nach der Jahreszahl unterschieden; z. B. (1972a), (1972b) usw. Bei mehreren Veröffentlichungen eines Autors mit verschiedenen Zweit‐Autoren wird erst alphabetisch nach Nachnamen des Erst‐ und dann des Zweitautors und schließlich chronologisch geordnet; hat ein Autor mehrere Werke mit mehr als einem Zweitautor, werden diese dagegen nur chronologisch unter seinem Namen geordnet.

Beispiel für die Einordnung: Zunächst alle Publikationen von Domschke, dann solche von Domske, Co‐Autor Name und dann Domschke et al. (alphabetisch sortiert nach nachfolgenden Autoren, wenn mehr als zwei). Sind mehrere Veröffentlichungen eines Verfassers oder derselben Verfasser in einem Jahr erschienen, so werden diese Arbeiten über einen kleinen Buchstaben nach der Jahreszahl unterschieden; z. B. (1972a), (1972b) usw.

Beispiel für die Einordnung:

- alle Publikationen von Domschke,
- Publikationen von Domschke, Co-Autor (alphabetisch sortiert nach nachfolgendem Autor).

solche von Domschke et al. (chronologisch sortiert)

Falls nötig, erfolgt wegen der Referenzierung im Text eine Differenzierung durch einen kleinen Buchstaben nach der Jahreszahl auch bei unterschiedlichen Autoren, z. B.:

- Domschke, Drexl, Schildt, Scholl, Voß (1995a),
- Domschke, Scholl, Voß (1995b).

## **5.4.2 Einzelne Elemente einer Literaturangabe**

Die einzelnen Elemente innerhalb einer Literaturangabe sind den Quellen selbst zu entnehmen. Im Weiteren werden die bei den verschiedenen Quellentypen notwendigen Elemente genannt. Teilweise können zusätzliche Angaben zweckmäßig sein; hier ist von Fall zu Fall zu entscheiden.

#### *Bücher:*

- Name und (Initialen aller) Vornamen (Bindestriche bleiben erhalten) aller Verfassenden; ersatzweise aller Herausgebenden (ohne akademische Grade und Titel)
- Erscheinungsjahr (vierstellig; ist keine Jahreszahl angegeben, so ist dies durch "o. J." zu kennzeichnen)
- Titel des Werkes
- Verlag
- Verlagsort (gibt es mehr als zwei Verlagsorte, so kann man sich auf den ersten, eventuell ergänzt durch "u. a.", beschränken)
- Band, Auflage (wenn mehr als eine Auflage erschienen ist)
- Seitenangaben (falls das Buch nur in Teilen zitiert wird)
- $\bullet$  DOI

#### *Papers in (elektronischen) Zeitschriften:*

- Name und (Initialen aller) Vornamen aller Verfassenden (wie bei Büchern)
- Titel des Papers
- Titel der Zeitschrift
- Nummer des Jahrgangs (engl.: Volume bzw. Vol.)
- Nummer des Bandes bzw. Heftes (engl.: Number bzw. No.)
- Erscheinungsjahr (wie bei Büchern)
- erste und letzte Seitenzahl des papers
- $\bullet$  DOI

#### *Papers/Kapitel in Sammelwerken:*

Name und Initialen aller Vornamen aller Verfassenden (wie bei Büchern)

- Erscheinungsjahr (wie bei Büchern)
- Titel des Papers/Kapitels
- · "In:" Name und Initialen aller Vornamen aller Herausgebenden (wie bei Büchern), gefolgt von "(Hrsg.)"
- Titel des Sammelwerkes
- Band, Auflage, Verlag, Verlagsort (wie bei Büchern)
- erste und letzte Seitenzahl des Papers/Kapitels
- DOI

#### *Sonstige Internetquellen (ohne elektronische Zeitschriften):*

- Autor (falls kein Autor angegeben: o.V.)
- Falls kein Autor vorhanden, wird zuerst die Überschrift angegeben
- Überschrift der Website (falls keine Überschrift vorhanden: o.T.)
- Veröffentlichungsdatum (falls kein Datum angegeben: o.D.)
- Domain‐Name der Website (bspw. Wikipedia.de oder Wikipedia.com)
- Abrufdatum (TT.MM.JJJJ)

● Volle URL-Angabe

## **5.4.3 Beispiel 1: APA Literaturverzeichnis**

#### Autorenregeln:

#### Datumsregeln: 1. Die Datumsangabe bezieht sich auf 1 Die Initialen werden mit Leerzeichen dazwischen das Publikationsjahr und mit einem Punkt am Ende angegeben: z.B. Mitchell, J.A. 2 Falls das Publikationsjahr unbekannt ist, wird 2. Mehrere Autoren werden durch Kommata und ein Et-(o. J.) angegeben, z.B.: Mendeley, J. (o. J.) Zeichen von einander getrennt, z.B. Mitchell, J.A., TiteIregeIn: Thomson, M., & Coyne, R. 1. Das Format ändert sich nach Publikationstyp: 3. Mehrere Autoren mit dem gleichen Nachnamen und Bücher werden kursiv geschrieben, Papers nicht. Initial: der erste Vorname wird in eckigen Klammern hinzugsetzt: Mitchell, J.[James]. Nachname Autor, Initial(ien). (Publikationsdatum). Titel des Papers, Kapitels. Verlagsort: Verlagshaus. URL oder besser DOI Verlagsregeln: Dies ist nur bei Online-1. Zuerst wird das Verlagshaus genannt Quellen nötig. 2. Dann wird die Stadt und das Land genannt **Abbildung 1: Zitierregeln nach APA7**

 $7$  Nähere Informationen finden Sie unter: https://www.mendeley.com/guides/apa-citation-guide

#### **5.4.4 Beispiel 2: Havard Literaturverzeichnis**

#### AutorenregeIn

- 1. Nachname, gefolgt von Initialen, z.B.: Mitchell, J.A.
- $2.$ kein Autor: wenn das Werk in Zusammenarbeit mit einer Organisation erstellt wurde, muss deren Name benutzt werden, andernfalls: auslassen
- $3<sub>1</sub>$ weitere Autoren: Namen werden wie bei nur einem Autor formatiert und mit 'und' oder Kommata abgetrennt, z.B: Mitchell, A. und Thomson, M.

Datumsregeln: 1. werden in Klammern gesetzt 2. falls nicht vorhanden: (o. J.)

#### Titelregeln:

- 1. Diese werden kursiv geschrieben, wenn ganze Werke (z.B. Bücher )zitiert werden between single
- 2. Sie werden in einzelne Hochkommata gesetzt, wenn ein ganzer Teil (z.B. ein Kapitel) zitiert wird
- 3. Bei englischen Titeln: nur der erste Buchstabe wird groß geschrieben.

Nachname des Autors und Vornameninitialien.(Publikationsjahr) Titel. Ausgabe. Verlagshaus und Ort, \_Zahlen.

# Zahlenregeln:

Dies umfasst verschiedene Elemente, je nach Quelle: Seitenangaben, Zeitschriftennummer und DOI

AusgabenregeIn: Die Ausgagennummer wird erst ab der 2. Ausgabe angegeben

Verlagsregeln: Es werden nur Verlagshaus und ort angegeben, nicht das Land.

#### **Abbildung 2: Zitierregeln nach Havard8**

An dieser Stelle soll nochmals auf die Aussagen in Abschnitt 3.3 verwiesen werden. Eine konsistente Darstellung ist insbesondere an den Stellen wichtig, die hier nicht geregelt sind. Dies betrifft z. B. die Formatierung der Literaturangaben (Fettdruck, Kursivdruck u. Ä.) sowie die Abgrenzung der verschiedenen Teile einer Literaturangabe (wie Verfassende, Titel, Verlag, Verlagsort usw.). Auch die Form der Aufzählung mehrerer Verfassenden bzw. Herausgebenden lässt noch Freiheiten, die innerhalb einer wissenschaftlichen Arbeit einheitlich, d.h. konsistent, umgesetzt werden sollten. Hierfür verweisen wir nochmals auf: https://www.mendeley.com/guides/citation‐guides

Nochmals weisen wir darauf hin, dass alle Arten von wissenschaftlichen Arbeiten einer peniblen Plagiatsprüfung unterzogen werden. Die korrekte Kenntlichmachung eigener und fremder Inhalte ist die Basis einer gelungenen wissenschaftlichen Erarbeitung und somit guten Bewertung Ihrer Arbeit. Liegt nachweislich ein Plagiatsversuch vor, gilt die Arbeit als nicht bestanden ( $\rightarrow$  mangelhaft: Note 5,0).

<sup>8</sup> Nähere Informationen finden Sie unter: https://www.mendeley.com/guides/harvard‐citation‐guide

# **6 Anlage**

Auf den Webseiten des Instituts für Wirtschaftsinformatik (https://www.bwl.uni‐ hamburg.de/iwi/studium/abschlussarbeiten.html) finden sich LaTex- und MS Word-Formatvorlagen für wissenschaftliche Arbeiten. Diese können verwendet und sinnvoll angepasst werden.

# **6.1 Eidesstattliche Erklärung**

Am Ende einer Arbeit muss sich eine Erklärung anschließen, deren Wortlaut sich i. A. aus der zutreffenden Prüfungsordnung ergibt. Ersatzweise ist ein Wortlaut ähnlich dem Folgenden zu verwenden:

*Hiermit erkläre ich an Eides Statt, dass ich die vorliegende Arbeit selbstständig und ohne fremde Hilfe verfasst und keine anderen als die angegebenen Quellen und Hilfsmittel verwendet habe. Alle Stellen, die wörtlich oder sinngemäß aus Veröffentlichungen entnommen wurden, sind als solche kenntlich gemacht.* 

*Hamburg, Monat, Jahr …<Unterschrift>*